## Grid computing for the SNO+ experiment

#### 11/01/2013 Matthew Mottram

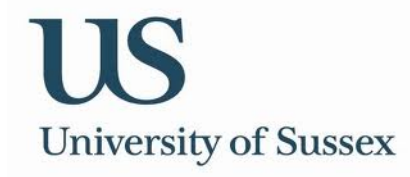

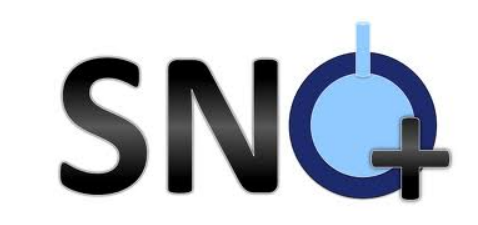

#### Introduction to SNO+ & SNOLAB

Multi-purpose physics (neutrino) experiment at SNOLAB

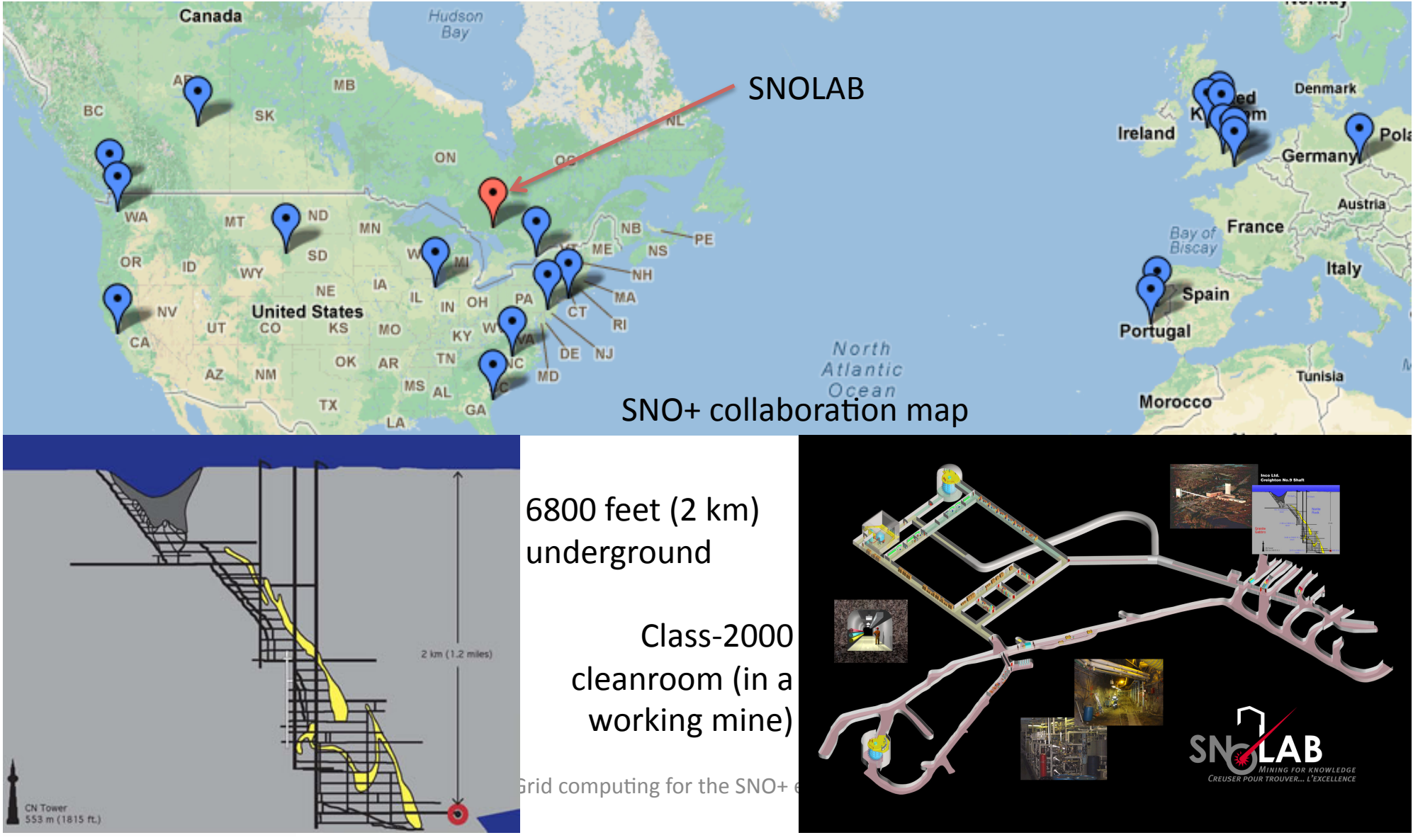

## The SNO+ experiment

- Physics goals:
- **Double betadecay**
- Solar, geo, reactor, supernova neutrinos
- Forbidden nucleon decay

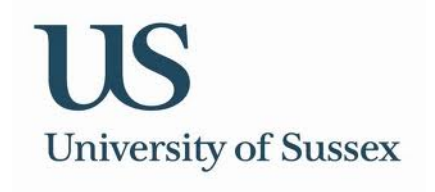

#### 2km underground (!!!)

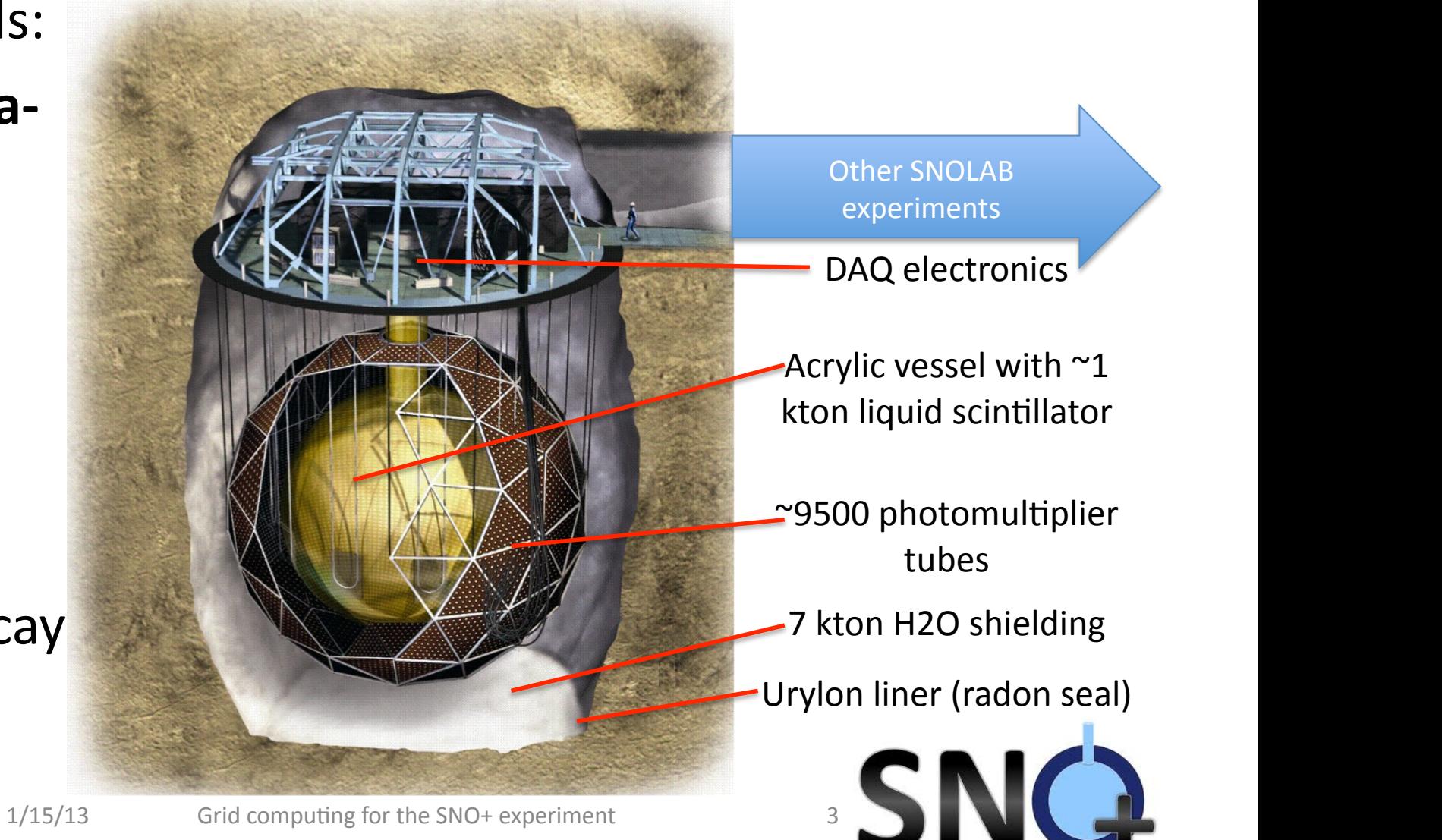

## Data transfer & storage requirements

- Max data taking rate of 450Mbit/s (!)
	- Expect 10s TB of real data a year
	- Require 10x simulated data
		- Larger data-structure size compare to real data
		- But not all real data requires simulating
		- $\rightarrow$  10s-100 TB a year
- Very limited computing resources at SNOLAB:
	- $-$  Buffer data underground and on surface
	- Ship all real data off-site
	- All simulations processed off-site
- Expect (guess) we need 10s of cores continuous use and **10s-100s of TB of storage a year to process/simulate** required datasets.

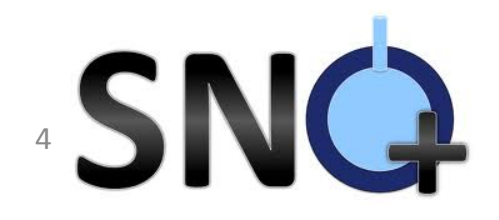

### Resource layout

- SNO+ will store and process/simulate data at two locations:
- WestGrid (ComputeCanada):
	- $-$  Canadian Grid Tier 1 storage resource
	- $-$  One single batch farm (qsub submission)
	- $-100$  nodes, priority access
- LHC Computing Grid (LCG):
	- UK Grid Tier 1 storage at RAL
	- $-$  Processing at distributed Tier 2 sites
	- $-1000s$  of nodes, but low priority
	- $-$  Use glite software and workload management services (WMS)
		- Do not submit jobs directly to specific site
		- Place requirements on data, software etc, WMS does the rest

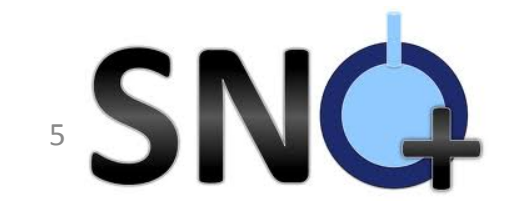

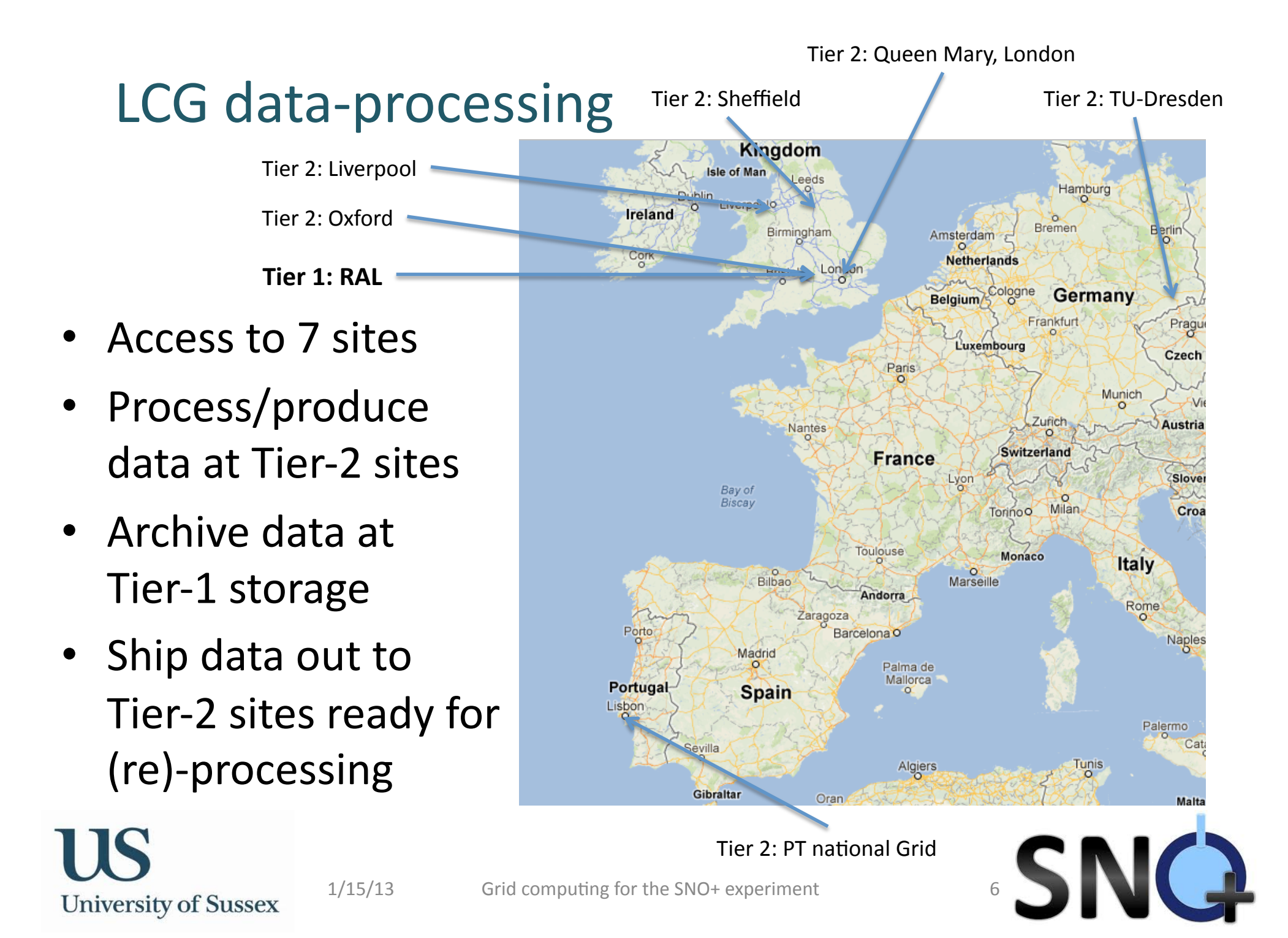

## Grid job lifecycle

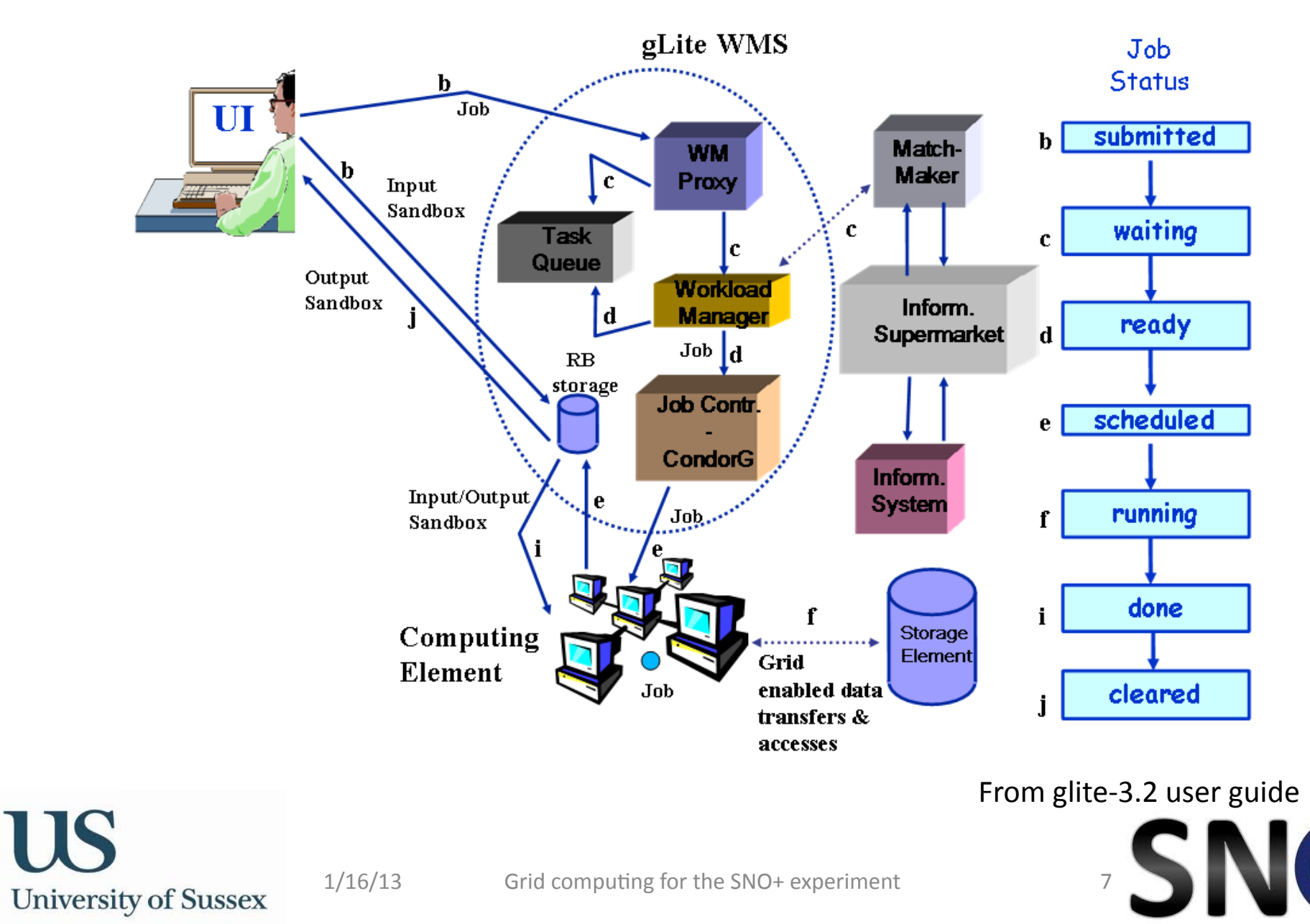

# Grid jobs/data – current SNO+ method

- Submit job to Workload Management System (WMS)
	- $-$  WMS matches job requirements to available computing elements (CE) - software, memory etc
	- $-$  Submits job to specific queue
	- $-$  SNO+ rely entirely on the WMS for job management (so we use three)
- Jobs output data to their local storage element (SE)
	- All data logged in LCG File Catalogue (LFC)
	- $-$  SNO+ jobs *would* rely entirely on the LFC
		- But access only to one of these, at RAL
		- Official Monte Carlo and processed/raw real data are logged in a SNO+ database

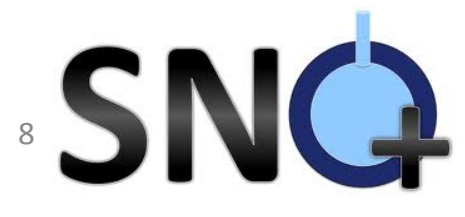

#### Processing & Production Enabling Grids for E-sciencE

- Two very different production environments
	- $-$  Plus possibility of introduction of more farms/grids
	- $-$  Plus smaller analysis groups may want to reprocess data at local institution Prus sinalier analysis groups may want<br>| local institution
- -> Need for backend agnostic production system

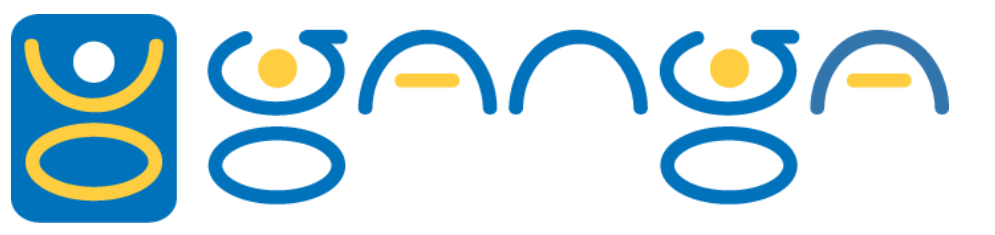

- Ganga: "configure once, run everywhere"
	- $-$  Python job management software
	- $-$  Setup to run SNO+ software on range (batch, grid etc) of submission backends, low user expertise required

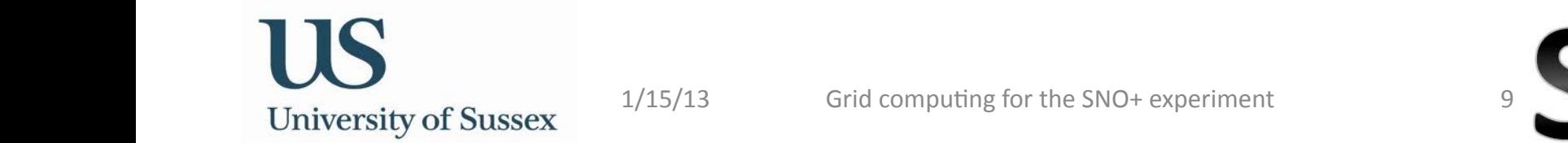

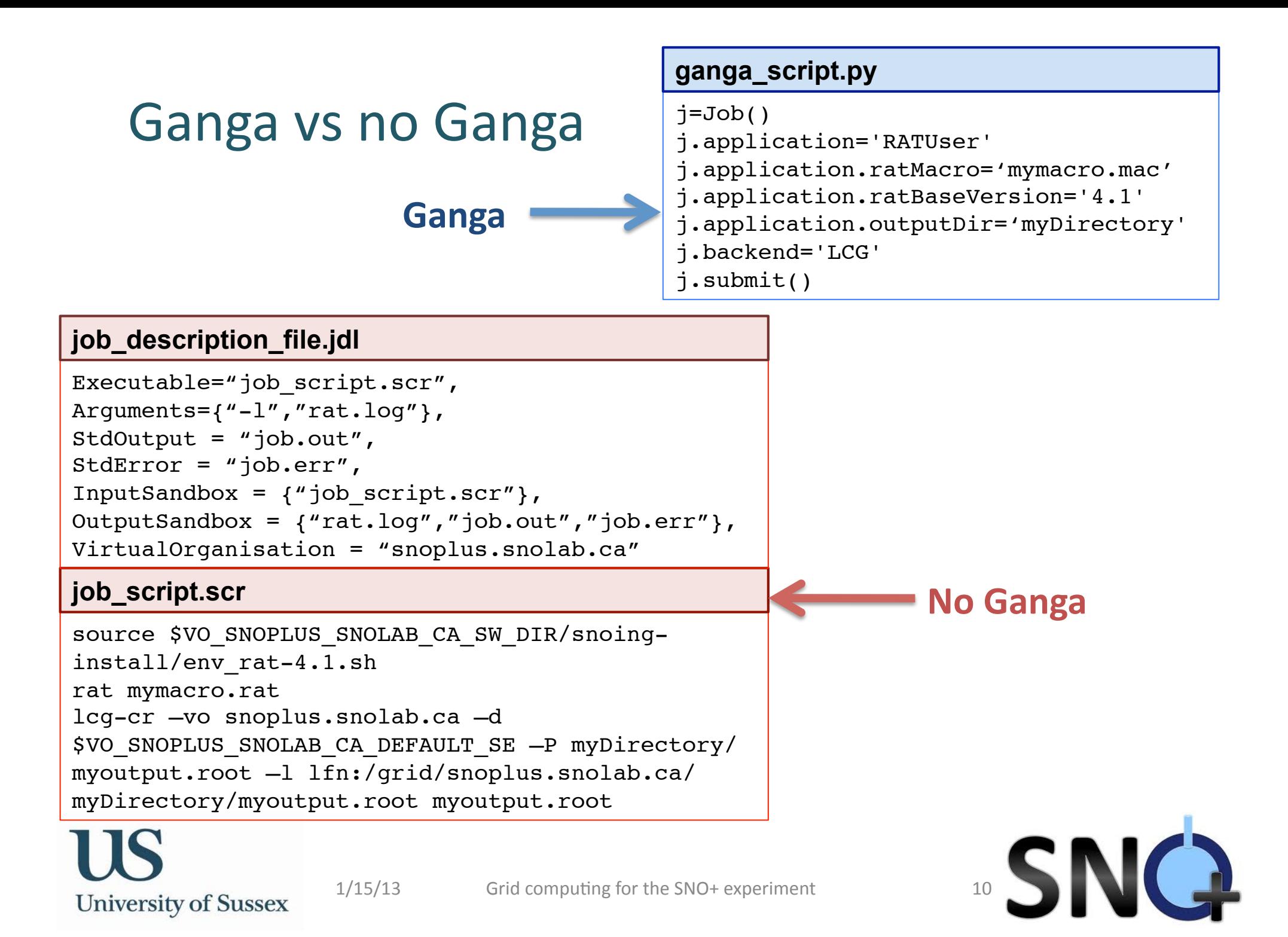

# Ganga vs no Ganga (2)

**Job submission and monitoring** 

```
j.submit()
```
j.status()

#### **Job submission and monitoring**

```
glite-wms-job-submit –c config.conf –a –o myjob.jid
job description file.jdl
glite-wms-job-status –i myjob.jid
glite-wms-job-output –i mujob.jid
```
- GangaSNO plugin created:
	- $-$  Jobs on batch/grid/local node will automatically setup the correct environment to run SNO+ software
	- User just provides a job (Geant4) macro
	- $-$  Very little configuration required by user, but ability to configure is there if desired.

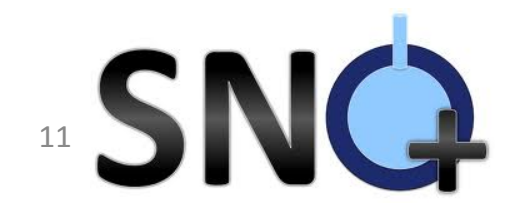

## **Production systems**

- SNO+ will automate processing and simulation of "official" SNO+ data:
	- $-$  Production systems with a big bookkeeping task:
		- O(10k) data runs per year (real data)
		- Number of processing modules ( $\sim$ 10) per run
		- One job per module
		- + 10x Monte Carlo with 10s of modules per physics run
	- Use CouchDB database:
		- Schema free
		- Documents, not tables
		- Documents stored as JSON objects
		- Pre-processed ("design") views fast querying

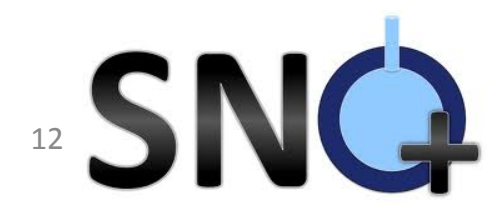

### **Production systems**

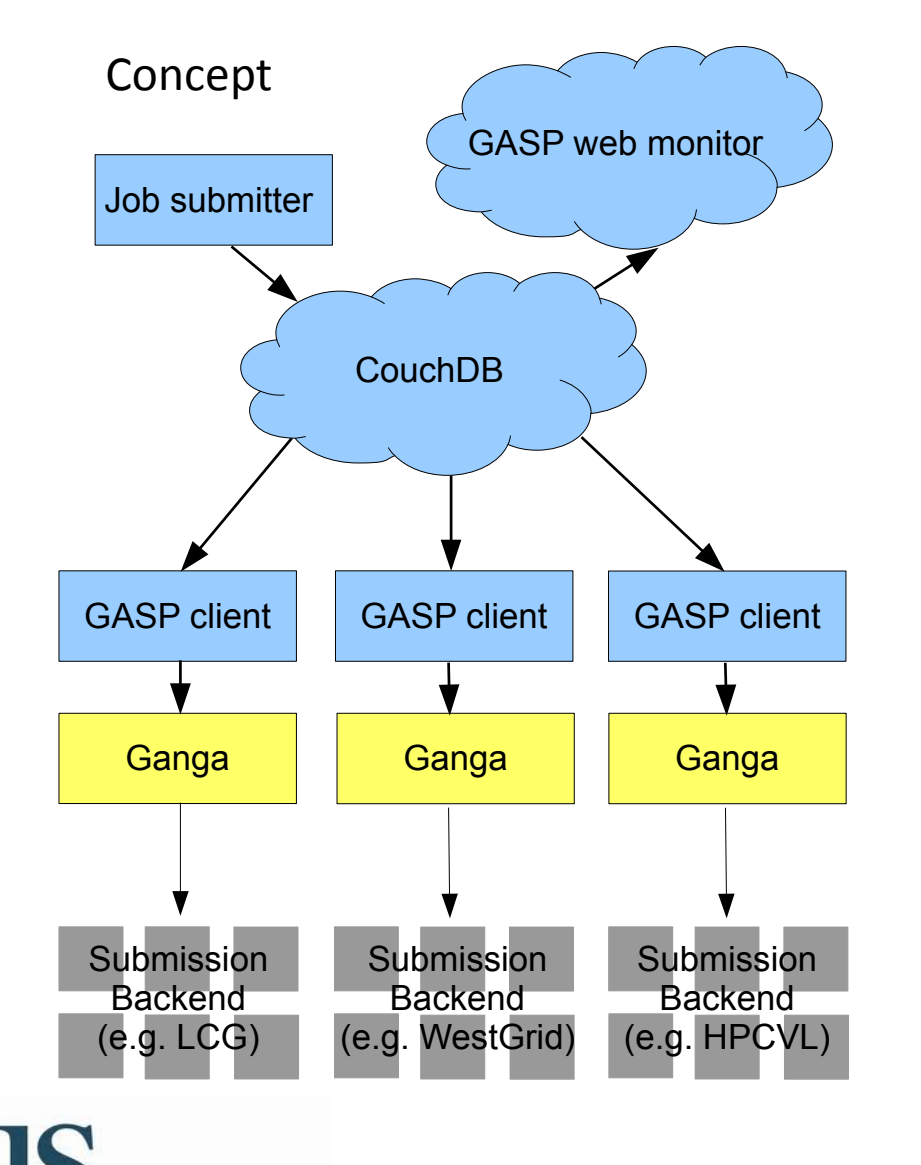

**University of Sussex** 

Database (CouchDB) document

{ "\_id": "19bfec64083952f4f6c2bd37df00110f", "\_rev": "1-7b833b61ceccc06acedf9be72eabcb51", "status": "waiting", " $run"$ : 13, "module": "Dummy", "locked": null, "type": "job", "passes": [ { "status": "waiting", "ratv": "3\_00", "subRun": [ { "status": "waiting", "failCount": 0, "output": { "cksum": null, "loc": null, "name": null. "se": null, "size":  $null$ }, " $subRun$ ": 0 }, "pass":  $0$  } ] } 

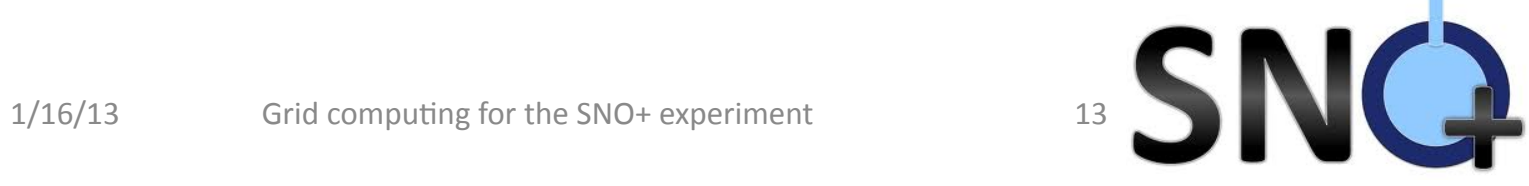

### SNO+ roadmap

- Preparing for data-taking:
	- Spring 2013: fill with water, first physics data
	- Autumn/Winter 2013: fill with liquid scintillator
	- $-$  2014: deploy double-beta-decay isotope
- In the meantime (a small selection of recent/ongoing work): **Roperty 3 -** *Robert Bronch* **2018).**<br>
Situ calibration 5 - *Daya* - *Daya poet* (A) / busyant) AV acrylic Installation of insitu calibration Empty detector (air filled)

Hold down rope net (AV buoyant)

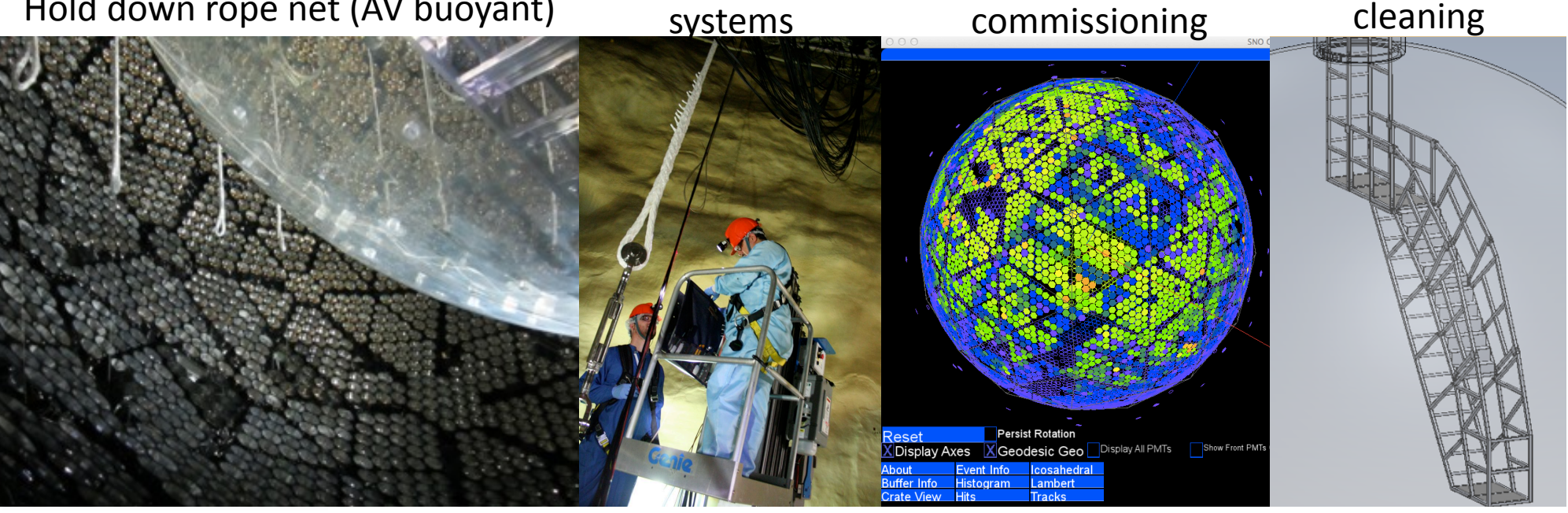

## Thanks for listening!

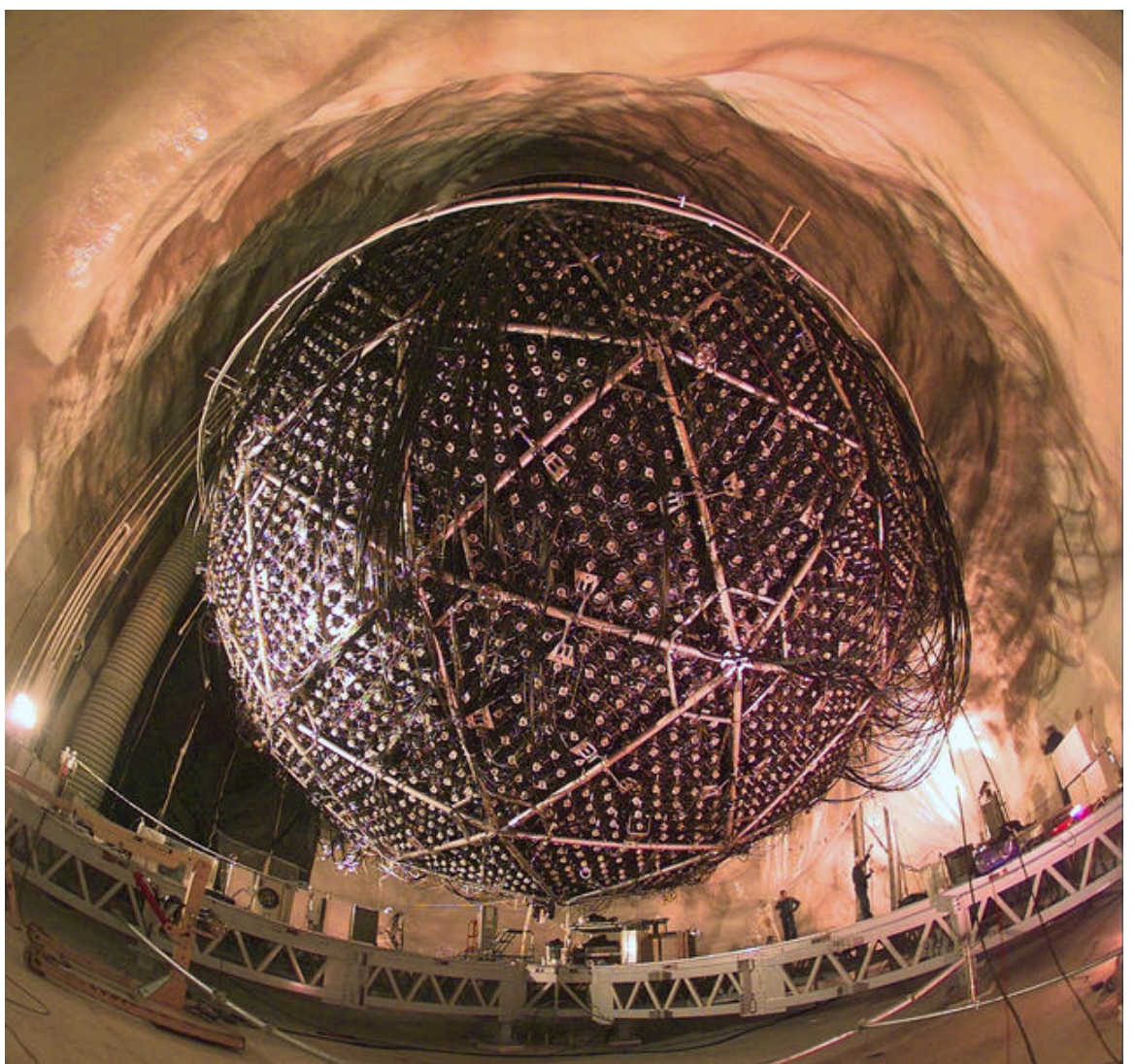

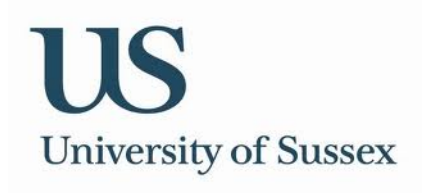

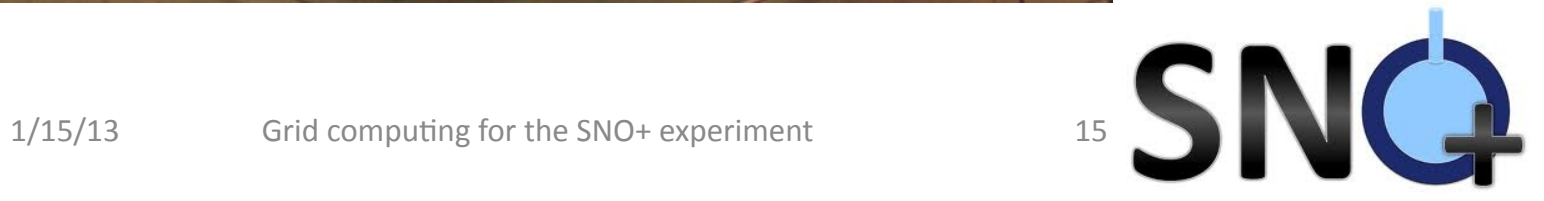